# **ZIBERKRIMINALEK GEHIEN ERABILTZEN DITUZTEN 10 TEKNIKAK**

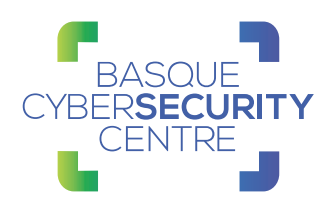

## **... enpresa bati eraso egin nahi diotenean**

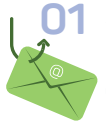

### **01 Spear phishing erantsia**

Erasoaldi baten hasieran **fitxategi gaizto bat erantsita** duten e-mailak bidaltzea da, informazio konfidentziala lortzeko edo sistema kolokan jartzeko.

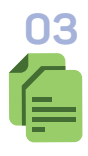

### **03 Fitxategi itsutuak**

Antibirusak eta horrelako babes-sistemak saihesten saiatzen da, fitxategi gaiztoak zifratu eta **kodea analizatzea zailtzeko**. Hala, exekutatu arte ezingo da jakin maltzurra den ala ez.

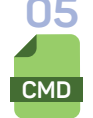

### **05 Windowsen komando lerroa**

Programa honi **cmd.exe** esaten zaio. Sistema-administratzaileek, garatzaileek eta erabiltzaile aurreratuek baliatu ohi dute, eta maiz erabiltzen da erasoak egiteko ere.

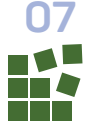

### **07 Erregistroaren hasierako sarrera / Hasierako karpeta**

Sisteman irautea eragiten du, **hasierako karpeta bati programa bat** gehituz, edo Erregistroaren exekuzio-gako baten bidez haren aipamena eginez.

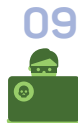

### **09 Fitxategiak ezabatzea**

Teknika honen funtsa eraso bat egon dela agerian uzten duten fitxategiak ezabatzea da, **bidegabe sartzeko unean bertan edo geroago, ahalik eta aztarna gutxien** uzteko helburuz.

**c:\\_**

### **02 Fitxategi gaiztoak**

Erabiltzaileak jomugako gailuan fitxategi gaizto bat zabaltzea da xede. Gehien erabiltzen diren luzapenak **.doc, .pdf, .xls, .rtf** eta **.exe** dira.

### **04 Powershell**

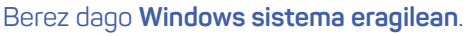

Erasotzaileek hainbat gauzatarako erabil dezakete: informazioa bilatzeko, kodea exekutatzeko eta Internetetik diskora eta memoriara fitxategiak deskargatzeko eta exekutatzeko, besteak beste.

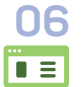

### **06 Sarbide-tresnen transferentzia**

Erasotzaileek tresnak edo bestelako artxiboak transferitzen dituzte komando- eta kontrol-kanalaren bidez, edo **FTPa eta halako protokoloak** erabiliz.

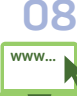

### **08 Web protokoloak**

Ziberkriminalak erasandako sistemekin harremanetan jartzen dira **web trafikoari lotutako geruza-protokoloak** erabiliz, trafiko horretan nahasita detektatuak edo iragaziak ez izateko.

### **10 Programatutako atazak**

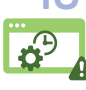

Erasotzaileek Windowsen Ataza Programatzailea baliatzen dute **sistema abiatzean exekutatuko den kode gaiztoko ataza** bat jartzeko, iraunkortasuna mantendu dezan edo errepikaria izan dadin.

**Zibersegurtasun intzidente bat izanez gero… berehala jakinarazi behar zaio antolakundeko arduradunari. Gurekin harremanetan jar zaitezke 900 104 891 zenbakira deituz edo arazoak@bcsc.eus helbidera e-mail bat bidaliz.**

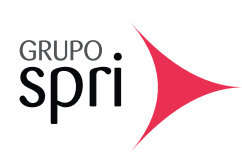

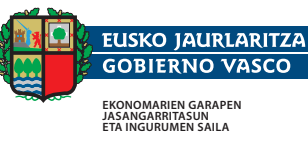

**DEPARTAMENTO DE DESARROLLO ECONÓMICO, SOSTENIBILIAD Y MEDIO AMBIENTE**